*Lucas Carzola Laurente, Thiago de Quina Barbosa, Guilherme Rocha Lessa, Caio Chaves Barbosa (Orientador), Paulo Henrique de Oliveira Menezes (Coorientador) Colégio Santa Marcelina, São Paulo - SP*

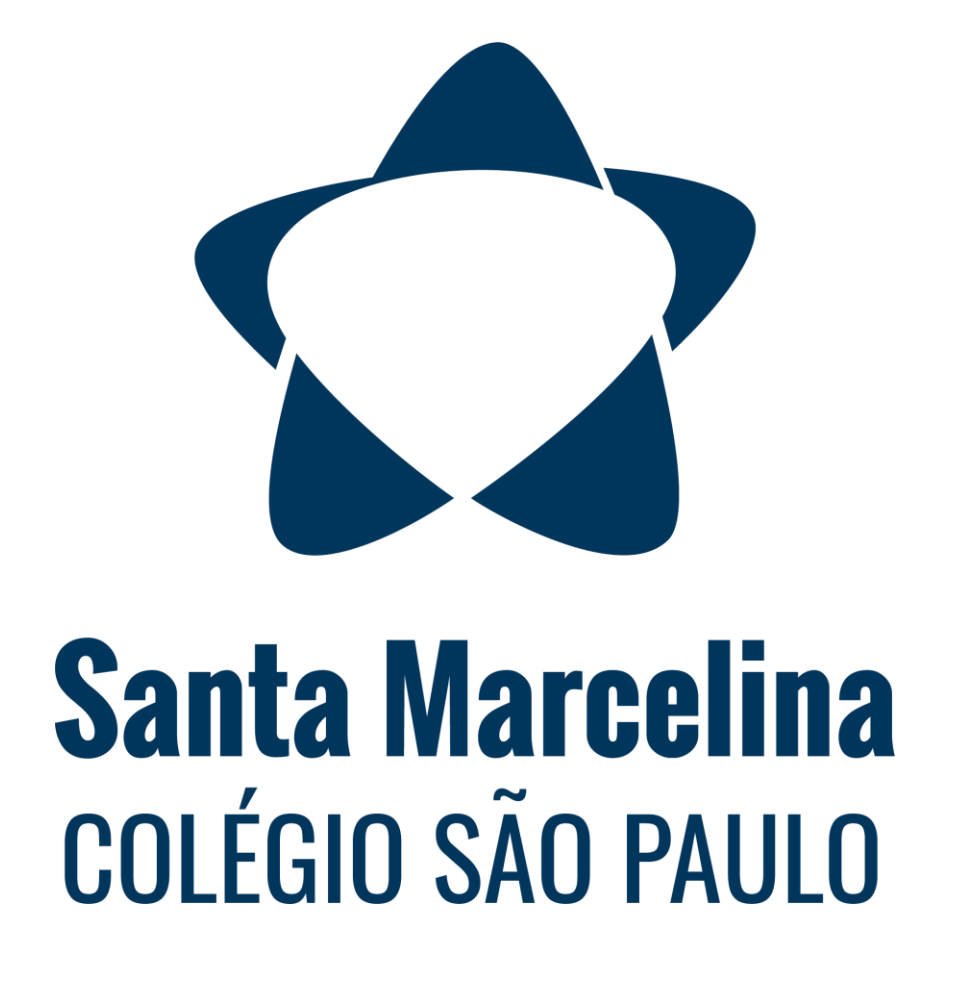

# **BASTÃO PORTÁTIL TRADUTOR DE LIBRAS**

## **INTRODUÇÃO**

 $|\textsf{Desde~tempos~remotos, a presença de pessoas com deficiência}|$ |auditiva tem sido uma realidade devido a fatores genéticos, |  $|$ complicações na gestação ou condições que podem surgir ao $|$  $|$ longo da vida. No Brasil, a Língua Brasileira de Sinais (Libras) foi $|$ desenvolvida para auxiliar essa população. No entanto, surge um desafio adicional, uma vez que apenas uma parcela reduzida da sociedade conhece essa linguagem, e há escassez de locais para aprendizado no país.  $|A|$  introdução de dispositivos de tradução de Libras pode ser uma solução valiosa para facilitar a interação entre pessoas surdas e aquelas que não dominam essa linguagem. Esses  $|$ dispositivos não apenas beneficiariam a comunicação entre $|$  $|$ indivíduos com deficiência auditiva e o público em geral, mas $|$  $|$ também poderiam ser ferramentas úteis para profissionais que $|$ lidam com o público em ambientes públicos, promovendo uma comunicação mais inclusiva.

#### **OBJETIVO**

O propósito fundamental do nosso projeto é facilitar a comunicação entre pessoas não deficientes e aquelas com deficiência auditiva, promovendo uma interação mais eficaz em situações cotidianas, como solicitar orientações, efetuar

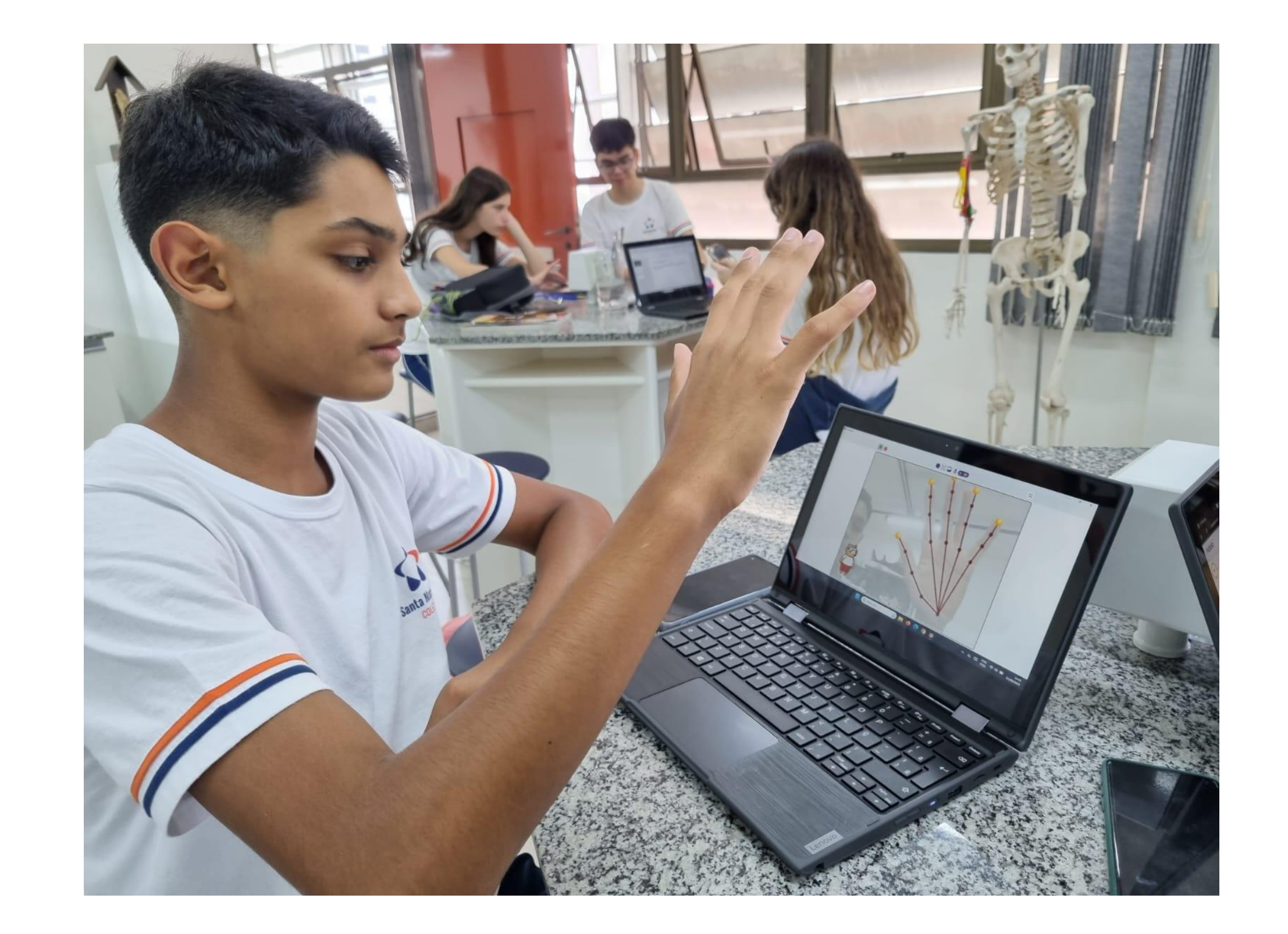

compras ou comunicar-se com atendentes em diversos estabelecimentos. Nosso objetivo é contribuir para a inclusão dessas pessoas nas comunidades a que pertencem, proporcionando-lhes maior autonomia e participação por meio do dispositivo que desenvolvemos.

## **METODOLOGIA**

O projeto, centrado em programação, machine learning e robótica na área de engenharia, utiliza Python como linguagem base. Integra as bibliotecas fundamentais de análise de imagens, OpenCV e MediaPipe, para processamento de imagem, detecção de objetos e análise de mãos em tempo real. Inspirado por uma aplicação Python de Kazuhito Takahashi, experiente programador, o projeto facilita o treinamento do sistema para reconhecimento de sinais de linguagem de sinais. Utilizando a biblioteca pyFirmadata, permite que microcontroladores Arduino/Esp32 interpretem as instruções em Python, em conjunto com outros

#### componentes eletrônicos essenciais.

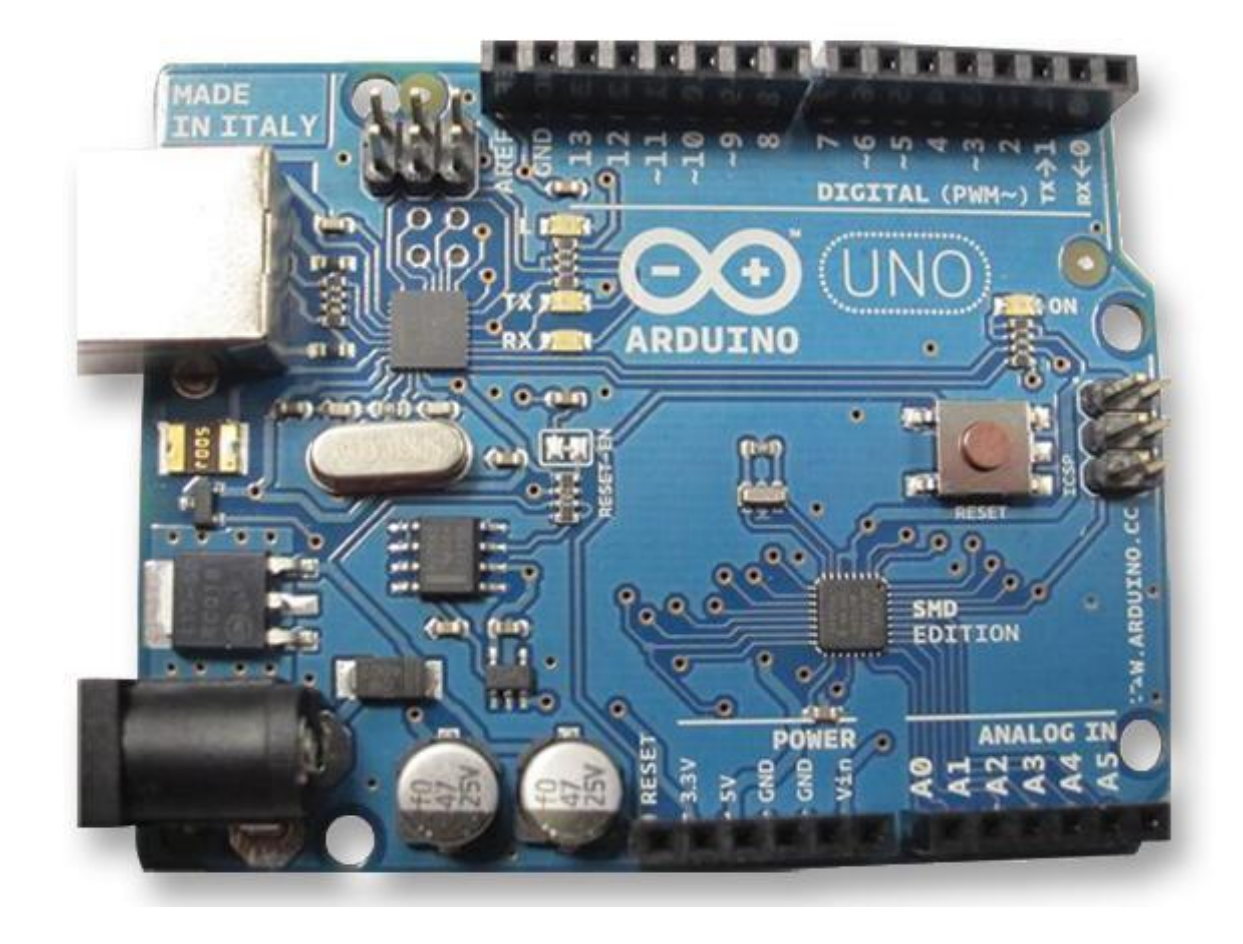

### **RESULTADOS**

O projeto apresentou resultados satisfatórios ao desenvolver um sistema em Python que, rodando em um microcontrolador, identifica mãos humanas e interpreta rapidamente diferentes sinais de linguagem de sinais. A parte mais complexa, envolvendo análise, interpretação dos sinais e exibição verbal, foi concluída com sucesso. No entanto, áreas de aprimoramento incluem a ampliação da gama de sinais compreendidos pelo programa, que exigiria treinamento adicional com uma equipe, e a implementação de novas funções para interpretar sinais combinados com movimentos das mãos. Apesar desses pontos, o programa é eficiente na tradução/interpretação dos sinais treinados, cumprindo seu objetivo de converter Libras para uma forma verbal, facilitando a comunicação com aqueles que não entendem a linguagem de sinais.

# **CONCLUSÃO**

O produto final do projeto demonstra eficiência ao interpretar sinais de Libras, traduzindo-os para uma forma verbal compreensível para aqueles que não conhecem a linguagem de sinais. O bastão alcança seu propósito de facilitar a comunicação entre aqueles que usam Libras e aqueles que não, promovendo a inclusão da comunidade deficiente auditiva nas interações sociais e verbais diárias. No entanto, são necessários testes adicionais para aprimorar a capacidade do dispositivo em reconhecer sinais e garantir a estabilidade na leitura de movimentos capturados pela câmera, visando torná-lo uma ferramenta funcional e confiável para a comunicação com deficientes auditivos.

Figura 1. Arduino Uno. (fonte: próprio autor).

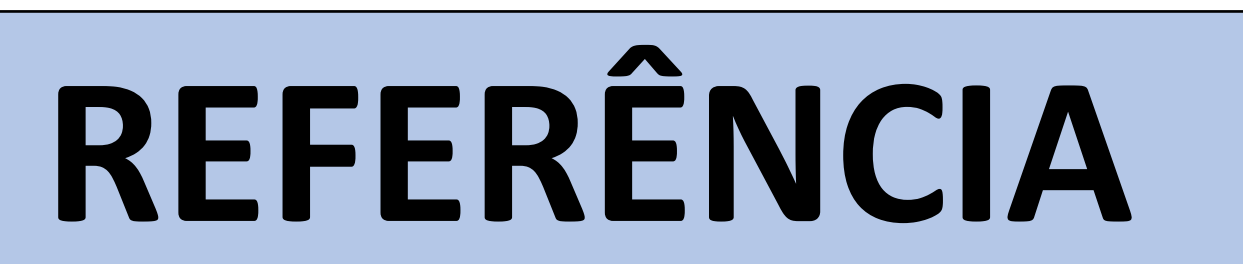

TAKAHASHI, Kazuhito. "hand-gesture-recognition-using-mediapipe". 28 de janeiro de 2021. Disponível em: https://github.com/Kazuhito00/hand-gesturerecognition-using-mediapipe. Acesso em: 20 de outubro de 2023.

Figura 2. Integrante do grupo testando a programação. (fonte: próprio autor).